#### ПРИКАЗ ФНС РОССИИ от 13.03.2023 № ЕД-7-23/163@

В соответствии с абзацем вторым подпункта 4 пункта 6 статьи 105.26 части первой Налогового кодекса Российской Федерации (Собрание законодательства Российской Федерации, 1998, № 31, ст. 3824; 2021, № 1, ст. 9), на основании пункта 1 Положения о Федеральной налоговой службе, утвержденного постановлением Правительства Российской Федерации от 30.09.2004 № 506 (Собрание законодательства Российской Федерации, 2004, № 40, ст. 3961; 2021, № 34, ст. 6206), в целях приведения нормативных правовых актов Федеральной налоговой службы в соответствие с положениями главы 14.7 части первой Налогового кодекса Российской Федерации приказываю:

Утвердить Порядок получения доступа налоговых органов к информационным системам организации согласно приложению к настоящему приказу.

Установить со дня вступления настоящего приказа в силу и до 01.01.2024 период для подготовки информационных систем организации, к которым предоставлен доступ налоговому органу, для подключения автоматизированной информационной системы Федеральной налоговой службы (АИС «Налог-3»).

Признать утратившим силу приказ Федеральной налоговой службы от 23.12.2021 № ЕД-7- 23/1142@ «Об утверждении Порядка получения доступа налоговых органов к информационным системам организации» (зарегистрирован Министерством юстиции Российской Федерации 31.01.2022, регистрационный № 67065).

Контроль за исполнением настоящего приказа возложить на заместителя руководителя Федеральной налоговой службы, координирующего вопросы проведения налогового мониторинга.

Руководитель Федеральной налоговой службы Д.В. Егоров

Приложение к приказу ФНС России от « $13$ »  $-03$  2023 г. № ЕД-7-23/163@

#### **Порядок получения доступа налоговых органов к информационным системам организации**

# **I. Общие положения**

1.1. Порядок получения доступа налоговых органов к информационным системам организации (далее – Порядок) устанавливает единообразный подход к получению доступа налоговых органов к информационным системам организаций.

1.2. Организация, в отношении которой принято решение о проведении налогового мониторинга в соответствии со статьей 105.27 Налогового кодекса Российской Федерации (далее – организация), обеспечивает возможность взаимодействия с налоговым органом через информационную систему организации.

1.3. Взаимодействие через информационную систему организации должно осуществляться посредством защищенного канала связи с применением сертифицированных средств криптографической защиты информации.

Взаимодействие через информационную систему организации осуществляется с обеспечением защиты передаваемой информации от неправомерного доступа, уничтожения, модификации, блокирования, копирования, распространения, иных неправомерных действий с момента передачи этой информации из информационной системы организации и до момента ее поступления в АИС «Налог-3».

Управление криптографическим оборудованием и ключами шифрования для АИС «Налог-3» осуществляется Федеральной налоговой службой. Использование межсетевого взаимодействия с другими криптографическими сетями исключается.

1.4. В течение одного месяца со дня официального опубликования настоящего приказа на официальном интернет-портале правовой информации http://pravo.gov.ru на официальном сайте Федеральной налоговой службы в информационно-телекоммуникационной сети «Интернет» в разделе «Деятельность/Контрольная работа/Налоговый мониторинг/Расширенное информационное взаимодействие» размещается:

а) перечень средств криптографической защиты канала связи;

б) информация о технологии взаимодействия через информационную систему организации.

1.5. Федеральная налоговая служба уведомляет организацию в электронной форме по телекоммуникационным каналам связи через оператора электронного документооборота и (или) через информационные системы организации, к которым предоставлен доступ налоговому органу, о

размещении на официальном сайте Федеральной налоговой службы в информационно-телекоммуникационной сети «Интернет» информации, указанной в пункте 1.4 настоящего Порядка, не позднее двух рабочих дней со дня ее размещения.

1.6. Федеральная налоговая служба размещает актуальную информацию, указанную в пункте 1.4 настоящего Порядка, не чаще одного раза в год.

В случае актуализации информации, указанной в пункте 1.4 настоящего Порядка, устанавливается период в течение одного года со дня размещения актуальной информации для подготовки информационных систем организации, к которым предоставлен доступ налоговому органу, для подключения АИС «Налог-3».

### **II. Порядок настройки сети связи**

2.1. Организация в целях настройки сети связи передачи данных направляет в налоговый орган в электронной форме по телекоммуникационным каналам связи через оператора электронного документооборота «Заявку для настройки защищенной криптографическими средствами сети связи передачи данных» (далее – Заявка № 1) по форме и формату согласно приложениям № 1 и № 2 к настоящему Порядку.

2.2. В целях обеспечения взаимодействия при проведении настройки сети связи передачи данных, защищенной с использованием криптографических средств, организация назначает и утверждает приказом администратора информационной безопасности.

2.3. Заявка № 1 в налоговый орган представляется:

организацией, представившей заявление о проведении налогового мониторинга по форме, утвержденной приказом ФНС России от 11.05.2021 № ЕД-7-23/476@ «Об утверждении форм и форматов документов, используемых при проведении налогового мониторинга, и требований к ним» (зарегистрирован Министерством юстиции Российской Федерации 04.08.2021, регистрационный № 64541), для перехода на налоговый мониторинг со следующего календарного года - не позднее одного месяца со дня получения организацией решения о проведении налогового мониторинга;

организацией, в отношении которой проводится налоговый мониторинг, при наличии технической готовности - не позднее одного месяца со дня ее наступления.

2.4. Налоговый орган не позднее пяти рабочих дней со дня получения Заявки № 1 уведомляет организацию о результатах ее рассмотрения в электронной форме по телекоммуникационным каналам связи через оператора электронного документооборота по форме, предусмотренной приложением № 3 «Уведомление о результатах рассмотрения заявки для настройки защищенной криптографическими средствами сети связи передачи данных» к настоящему Порядку, а также направляет информацию о порядке получения криптографических ключей к аппаратным средствам криптографической защиты информации и IP-адрес для подключения к сети передачи данных налогового органа, или уведомляет о невозможности подключения к информационной системе организации по форме, предусмотренной приложением № 6 «Уведомление о возможности (невозможности) подключения к информационной системе организации» к настоящему Порядку.

# **III. Порядок подключения к информационной системе организации**

3.1. Организация в течение десяти рабочих дней со дня получения криптографических ключей к аппаратным средствам криптографической защиты и IP-адреса для подключения к сети передачи данных направляет в налоговый орган «Заявку для подключения к информационной системе организации» (далее – Заявка № 2) по форме и формату согласно приложениям № 4 и № 5 к настоящему Порядку.

3.2. По результатам рассмотрения Заявки № 2 налоговый орган не позднее десяти рабочих дней со дня ее получения уведомляет организацию о возможности или невозможности подключения к информационной системе организации в электронной форме по телекоммуникационным каналам связи через оператора электронного документооборота в соответствии с приложением № 6 «Уведомление о возможности (невозможности) подключения к информационной системе организации» к настоящему Порядку.

# **IV. Основания невозможности подключения к информационной системе организации**

4.1. Налоговый орган уведомляет организацию о невозможности подключения к ее информационной системе при наличии следующих оснований:

а) применение организацией средств криптографической защиты канала связи, не включенных в перечень, размещаемый в соответствии с пунктом 1.4 настоящего Порядка;

б) некорректное указание в Заявке № 2 параметров подключения.

4.2. Организация в течение двадцати рабочих дней со дня получения уведомления о невозможности подключения к информационной системе организации вносит изменения (дополнения) в соответствующую заявку и направляет ее в налоговый орган в электронной форме по телекоммуникационным каналам связи через оператора электронного документооборота.

Приложение № 1 к Порядку получения доступа налоговых органов к информационным системам организации, утвержденному приказом ФНС России от 13.03.2023 № ЕД-7-23/163@

Форма по КНД 1110313

 $B_{-}$ 

(наименование налогового органа)

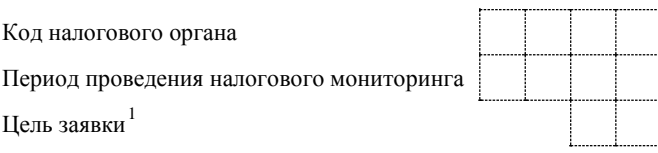

#### ЗАЯВКА №

#### для настройки защищенной криптографическими средствами сети связи передачи данных

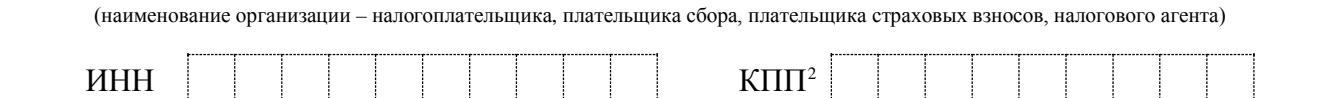

на основании главы 14.7 Налогового кодекса Российской Федерации для настройки защищенной криптографическими средствами сети связи передачи данных направляет информацию об используемых средствах криптографической защиты информации и о назначении администратора информационной безопасности:

| Информация об используемых<br>средствах криптографической<br>защиты информации | Вариант аппаратных средств<br>криптографической защиты<br>информации (далее - СКЗИ) <sup>3</sup> |  |
|--------------------------------------------------------------------------------|--------------------------------------------------------------------------------------------------|--|
|                                                                                | Наименование оборудования                                                                        |  |
|                                                                                | Модель                                                                                           |  |
|                                                                                | Кластерное исполнение (да/нет)                                                                   |  |
|                                                                                | Серийный номер устройства <sup>4</sup>                                                           |  |
|                                                                                | Идентификатор комплекса<br>шифрования <sup>5</sup>                                               |  |
|                                                                                | IP-адрес $5$                                                                                     |  |
|                                                                                | Маска сети <sup>5</sup>                                                                          |  |
|                                                                                | Шлюз по умолчанию <sup>5</sup>                                                                   |  |
| Информация о назначении<br>администратора<br>информационной безопасности       | Дата и номер приказа о<br>назначении администратора<br>информационной безопасности               |  |
|                                                                                | Фамилия, имя и отчество <sup>6</sup>                                                             |  |
|                                                                                | Должность сотрудника                                                                             |  |
|                                                                                | Адрес электронной почты                                                                          |  |
|                                                                                | Телефон                                                                                          |  |

6 Отчество указывается при наличии.

<span id="page-4-5"></span><span id="page-4-4"></span><span id="page-4-3"></span><span id="page-4-2"></span><span id="page-4-1"></span><span id="page-4-0"></span>03.02.2023 10:00

 $\Box$  kompburo /*IO.P./pril1\_13240032.docx* 

<span id="page-4-6"></span><sup>&</sup>lt;sup>1</sup> Указывается цель заявки: «1» - создание новой сети; «2» - подключение к сети; «3» - перевыпуск ключей; «4» - отключение от сети.<br><sup>2</sup> Указывается КПП, присвоенный организации при постановке на учет в налоговом органе

и и казывается вариант аппаратных слугт. «1» - липуила 1171х у и тус соотмышло 1171, лели и пользовается серийный номер, размещенный на корпусе СКЗИ, в также в прилагаемых документах на СКЗИ.<br>В Указывается в случае если у

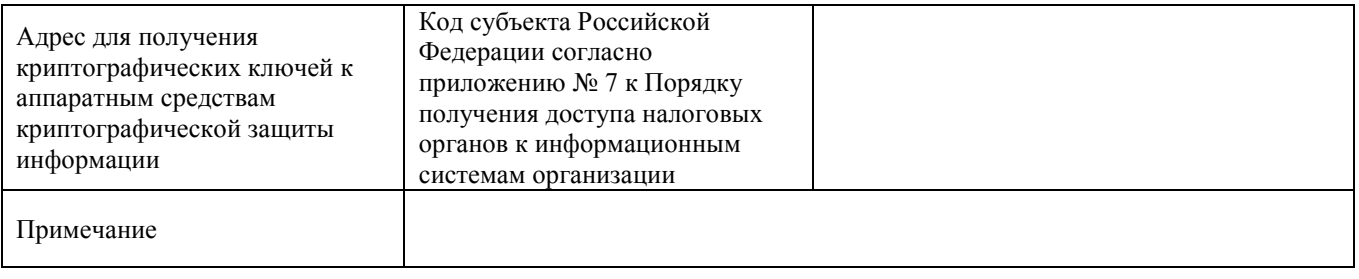

# Приложение<sup>[1](#page-5-0)</sup>:

(должность, Ф.И.[О.](#page-4-6) руководителя организации (представителя организации)

<span id="page-5-0"></span>(наименование и реквизиты документа, подтверждающего полномочия представителя организации)

(дата) (подпись)

.

Приложение № 2 к Порядку получения доступа налоговых органов к информационным системам организации, утвержденному приказом ФНС России от 13.03.2023 № ЕД-7-23/163@

# Формат представления заявки для настройки защищенной криптографическими средствами сети связи передачи данных в электронной форме

# **І. ОБЩИЕ ПОЛОЖЕНИЯ**

1. Настоящий формат описывает требования к XML-файлам (далее - файл обмена) передачи в налоговые органы в электронной форме заявки для настройки зашишенной криптографическими средствами сети связи передачи данных.

2. Номер версии настоящего формата 5.02, часть 437.

# II. ОПИСАНИЕ ФАЙЛА ОБМЕНА

3. Имя файла обмена должно иметь следующий вид:

# R T A K O GGGGMMDD N, rne:

 $\vec{R}$   $\vec{T}$  – префикс, принимающий значение ON IPDNOISO;

 $A K - \mu$ дентификатор получателя информации, где: А - идентификатор получателя, которому направляется файл обмена, К - идентификатор конечного получателя, для которого предназначена информация из данного файла обмена. Передача файла от отправителя к конечному получателю (К) может осуществляться в несколько этапов через другие налоговые органы, осуществляющие передачу файла на промежуточных этапах, которые обозначаются идентификатором А. В случае передачи файла от отправителя к конечному получателю при отсутствии налоговых органов, осуществляющих передачу на промежуточных этапах, значения идентификаторов А и К совпадают. Каждый из идентификаторов (А и К) имеет вид для налоговых органов - четырехразрядный код налогового органа;

 $\boldsymbol{0}$  – идентификатор отправителя информации, имеет вид:

для организаций - девятнадцатиразрядный код (идентификационный номер налогоплательщика (далее - ИНН) и код причины постановки на учет (далее – КПП) организации (обособленного подразделения);

 $GGGG - \text{rod}$  формирования передаваемого файла,  $MM - \text{mecs}$ ц,  $DD$ день;

 $N$  – идентификационный номер файла (длина – от 1 до 36 знаков. Идентификационный номер файла должен обеспечивать уникальность файла).

Расширение имени файла - xml. Расширение имени файла может указываться как строчными, так и прописными буквами.

## Параметры первой строки файла обмена

Первая строка XML-файла должна иметь следующий вид:

 $\langle 2 \rangle$ xml version = "1.0" encoding = "windows-1251"?>

Имя файла, содержащего XML-схему файла обмена, должно иметь следующий вид:

ON IPDNOISO  $1\,437\,00\,05\,02\,xx$ , где  $xx$  – номер версии схемы.

Расширение имени файла - xsd.

XML-схема файла обмена приводится отдельным файлом.

4. Логическая модель файла обмена представлена в виде диаграммы структуры файла обмена на рисунке 1 настоящего формата. Элементами логической модели файла обмена являются элементы и атрибуты XML-файла. Перечень структурных элементов логической модели файла обмена и сведения о них приведены в таблицах 4.1 - 4.12 настоящего формата.

Для каждого структурного элемента логической модели файла обмена приводятся следующие сведения:

наименование элемента. Приводится полное наименование элемента. В строке таблицы могут быть описаны несколько элементов, наименования которых разделены символом «|». Такая форма записи применяется при наличии в файле обмена только одного элемента из описанных в этой строке;

сокращенное наименование (код) элемента. Приводится сокращенное наименование элемента. Синтаксис сокращенного наименования должен удовлетворять спецификации XML;

признак типа элемента. Может принимать следующие значения: «С» сложный элемент логической модели (содержит вложенные элементы), «П» простой элемент логической модели, реализованный в виде элемента XML-файла, «А» - простой элемент логической модели, реализованный в виде атрибута элемента XML-файла. Простой элемент логической модели не содержит вложенные элементы;

формат элемента. Формат элемента представляется следующими условными обозначениями: Т - символьная строка; N - числовое значение (целое или дробное).

Формат символьной строки указывается в виде T(n-k) или T(=k), где: n минимальное количество знаков, k - максимальное количество знаков, символ «-» - разделитель, символ «=» означает фиксированное количество знаков в строке. В случае, если минимальное количество знаков равно 0, формат имеет вид Т(0-к). В случае, если максимальное количество знаков не ограничено, формат имеет вид T(n-).

Формат числового значения указывается в виде N(m.k), где: m максимальное количество знаков в числе, включая знак (для отрицательного числа), целую и дробную часть числа без разделяющей десятичной точки, k -

максимальное число знаков дробной части числа. Если число знаков дробной части числа равно 0 (то есть число целое), то формат числового значения имеет вид  $N(m)$ .

Для простых элементов, являющихся базовыми в XML, например, элемент с типом «date», поле «Формат элемента» не заполняется. Для таких элементов в поле «Дополнительная информация» указывается тип базового элемента:

признак обязательности элемента определяет обязательность наличия элемента (совокупности наименования элемента и его значения) в файле обмена. Признак обязательности элемента может принимать следующие значения: «О» – наличие элемента в файле обмена обязательно: «Н» – наличие элемента в файле обмена необязательно, то есть элемент может отсутствовать. Если элемент принимает ограниченный перечень значений (по классификатору, справочнику, кодовому словарю), то признак обязательности элемента дополняется символом «К». В случае, если количество реализаций элемента может быть более одной, то признак обязательности элемента дополняется символом «М».

К вышеперечисленным признакам обязательности элемента может добавляться значение «У» в случае описания в XML-схеме условий, предъявляемых элементу **файле** обмена.  $\mathbf{K}$  $\overline{B}$ описанных  $\overline{B}$ rpade «Дополнительная информация»;

дополнительная информация содержит, при необходимости, требования к элементу файла обмена, не указанные ранее. Для сложных элементов указывается ссылка на таблицу, в которой описывается состав данного элемента. Для элементов, принимающих ограниченный перечень значений из классификатора (справочника. колового словаря). указывается соответствующее наименование классификатора (справочника, кодового словаря) или приводится перечень возможных значений. Для классификатора (справочника, кодового словаря) может указываться ссылка на  $e<sub>0</sub>$ местонахождение. Для элементов, использующих пользовательский ТИП данных, указывается наименование типового элемента.

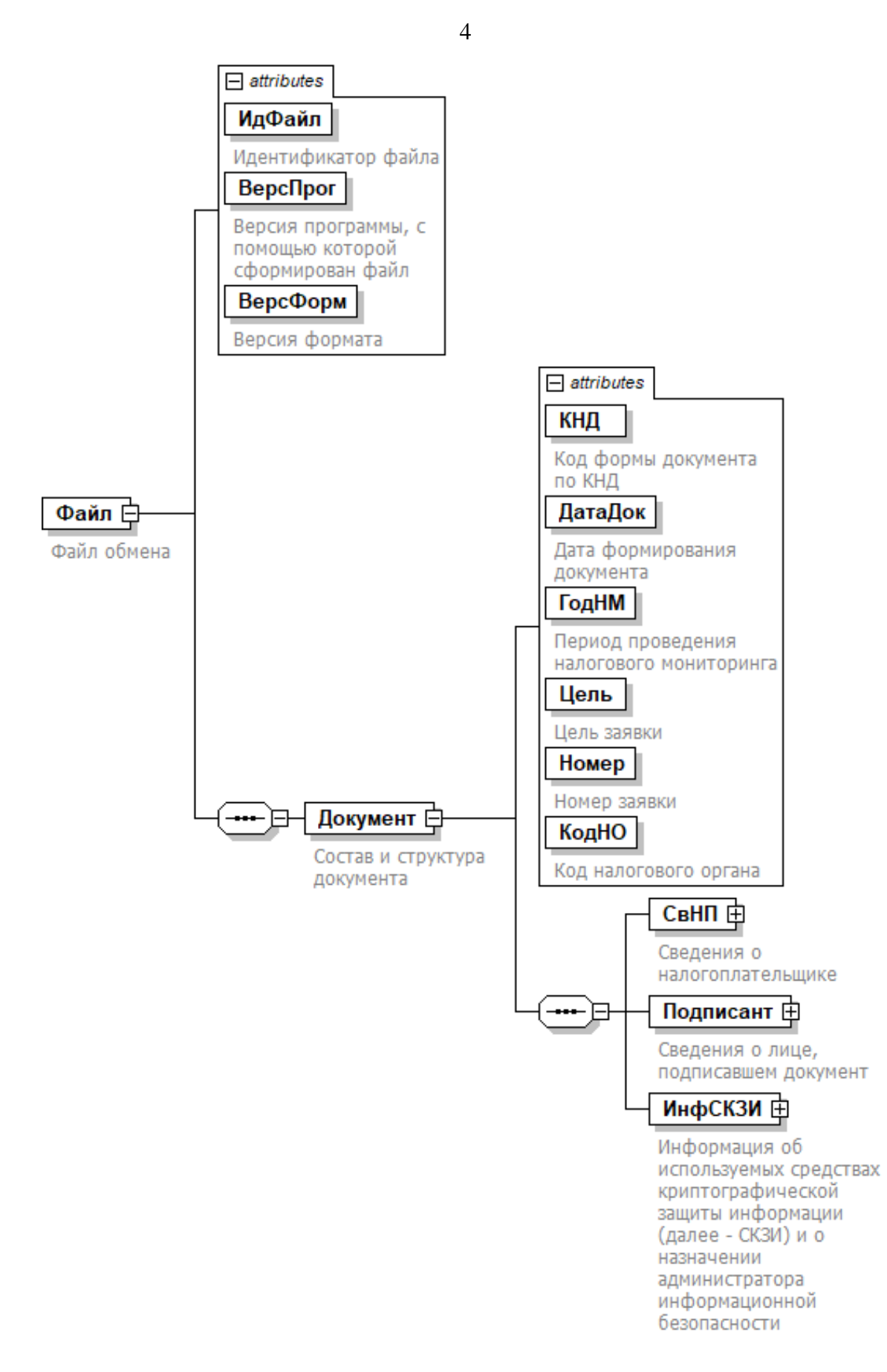

Рисунок 1. Диаграмма структуры файла обмена

#### **Файл обмена (Файл)**

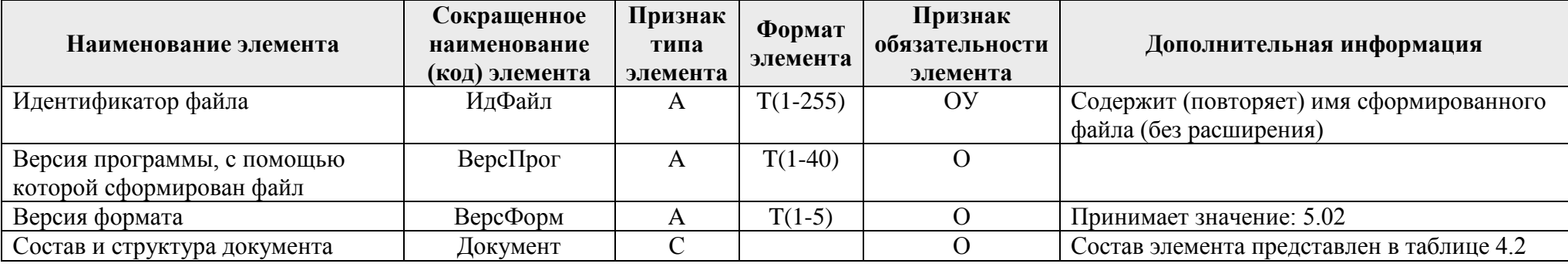

## Таблица 4.2

# **Состав и структура документа (Документ)**

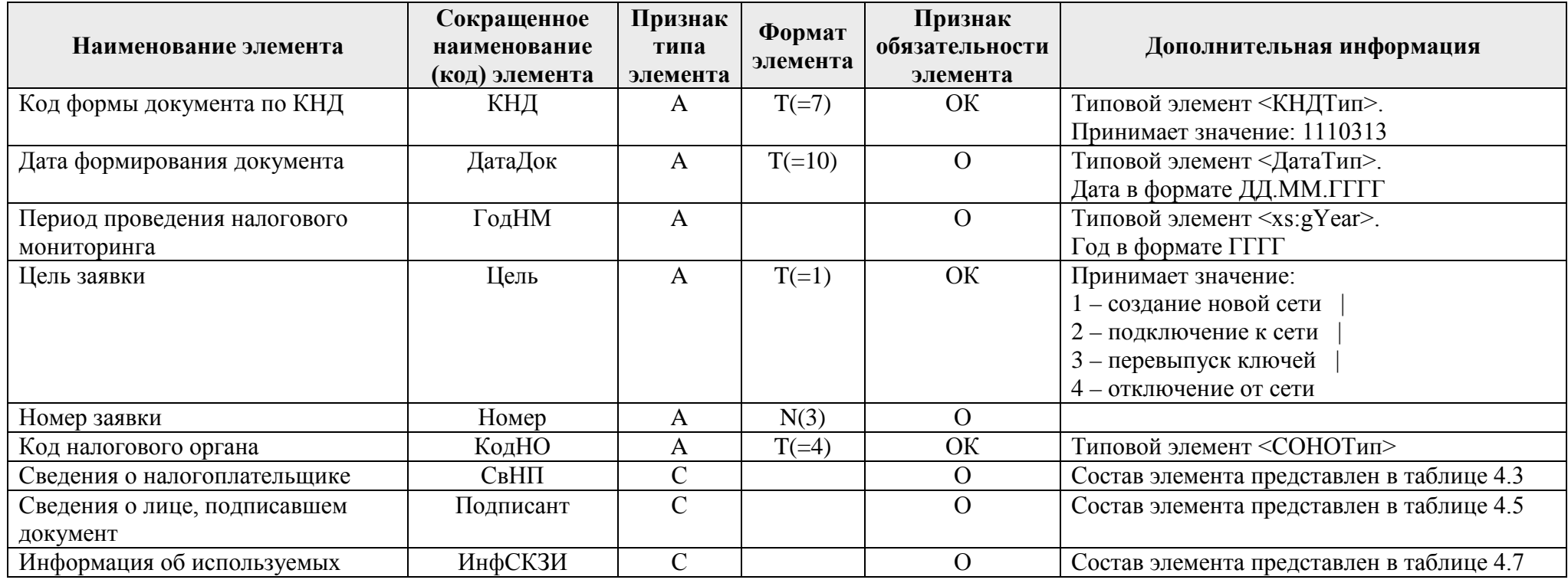

Таблица 4.1

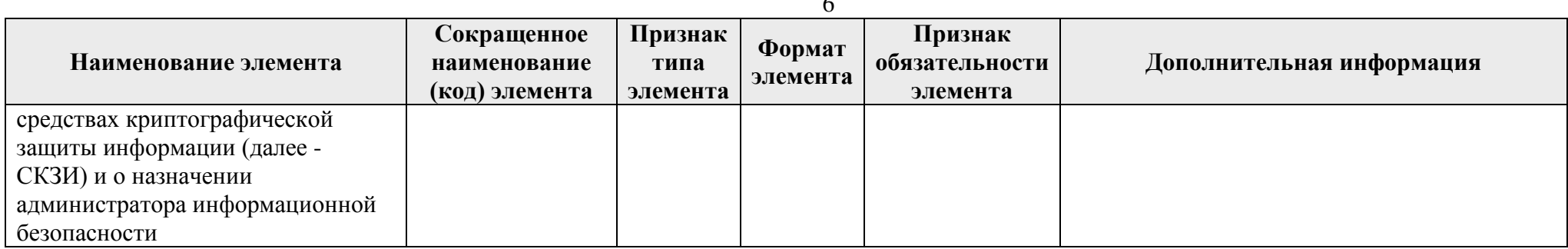

#### **Сведения о налогоплательщике (СвНП)**

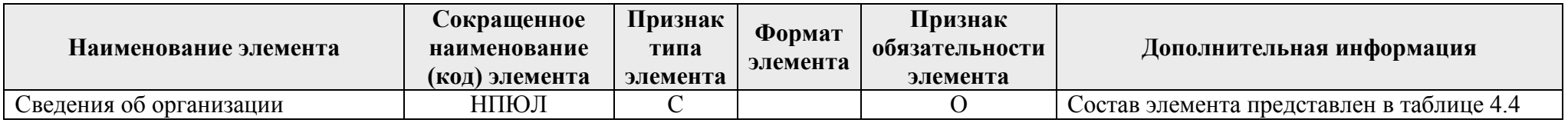

Таблица 4.4

**Сведения об организации (НПЮЛ)**

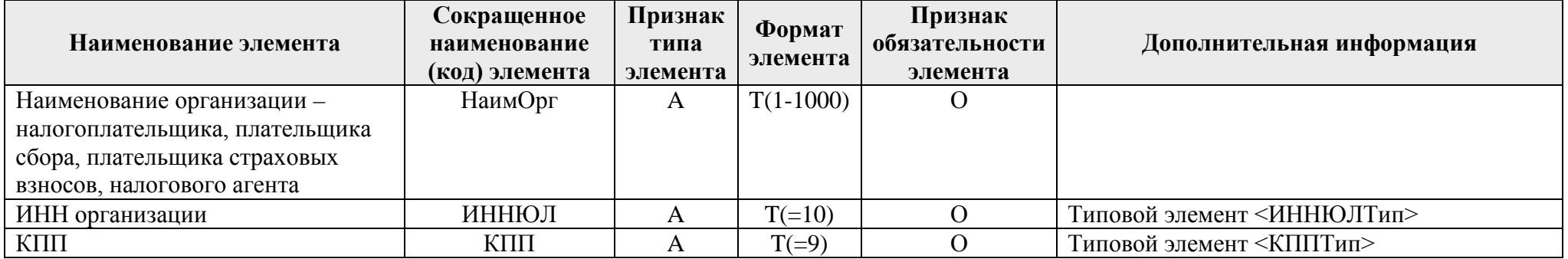

**Сведения о лице, подписавшем документ (Подписант)**

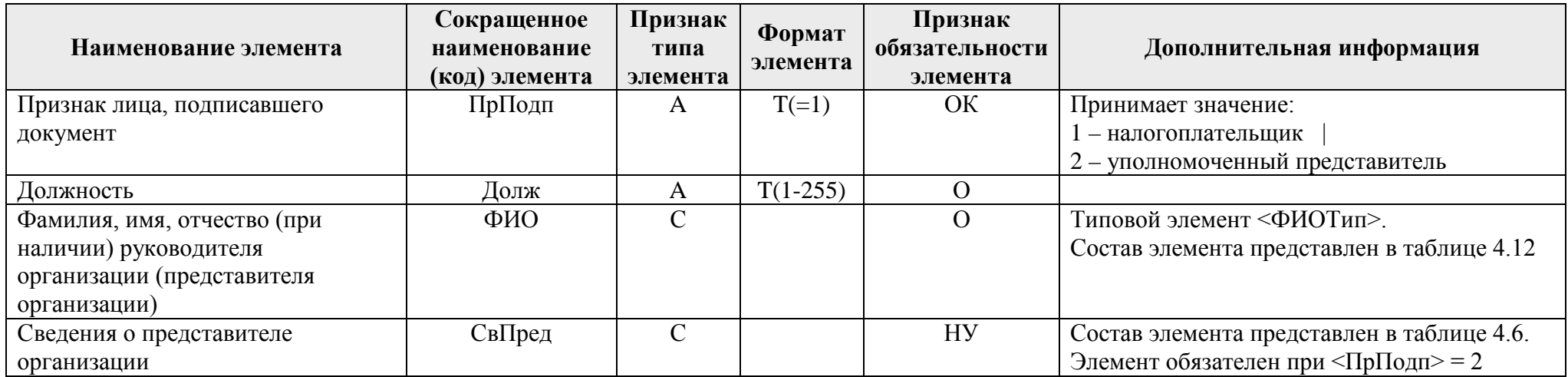

#### Таблица 4.6

#### **Сведения о представителе организации (СвПред)**

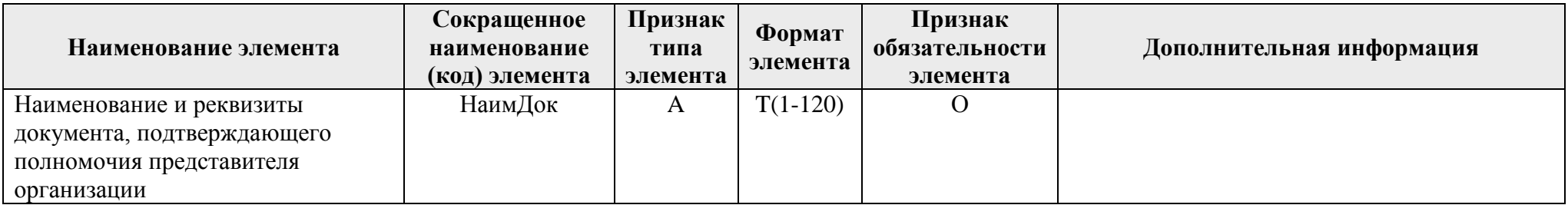

Таблица 4.7

#### **Информация об используемых средствах криптографической защиты информации и о назначении администратора информационной безопасности (ИнфСКЗИ)**

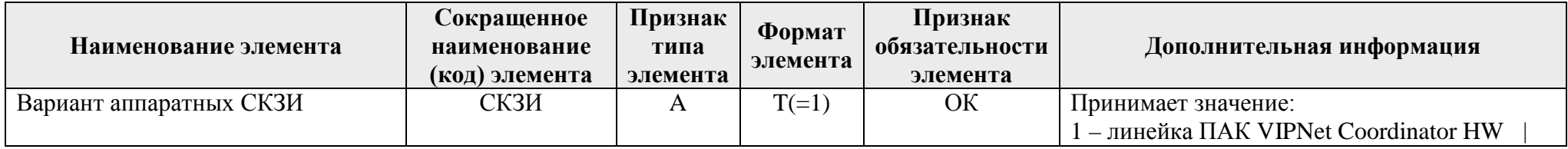

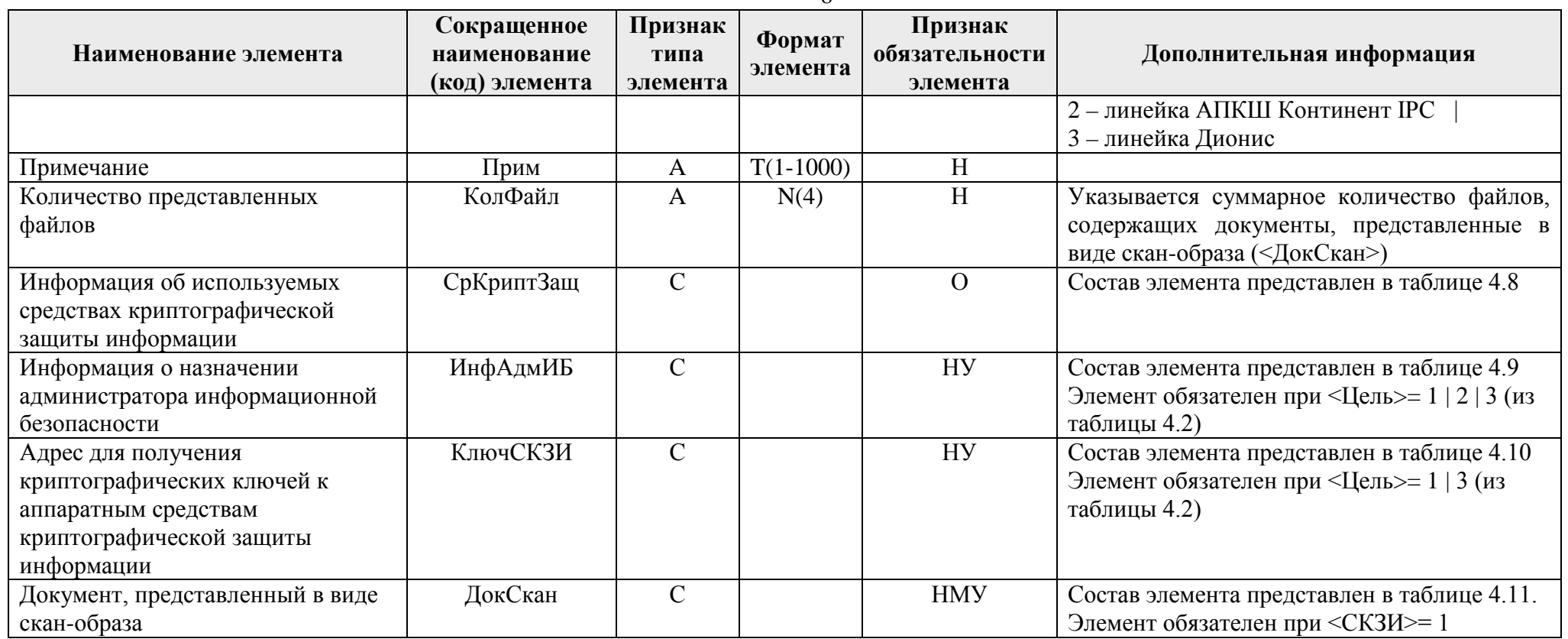

### **Информация об используемых средствах криптографической защиты информации (СрКриптЗащ)**

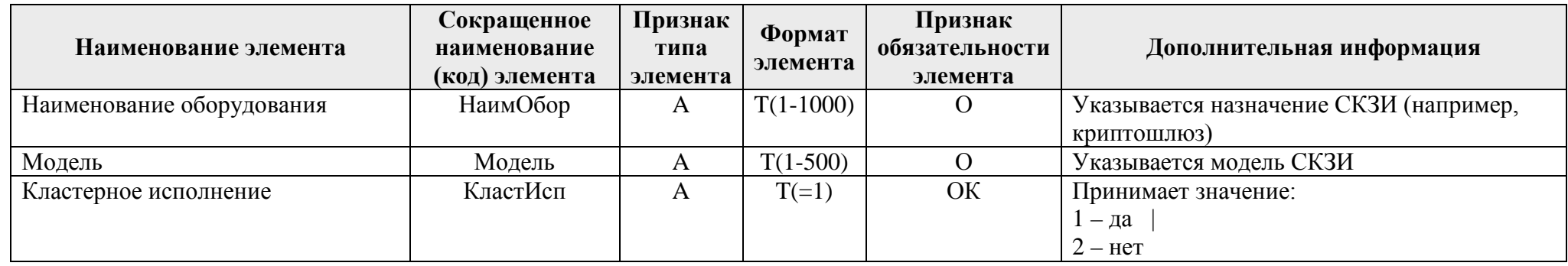

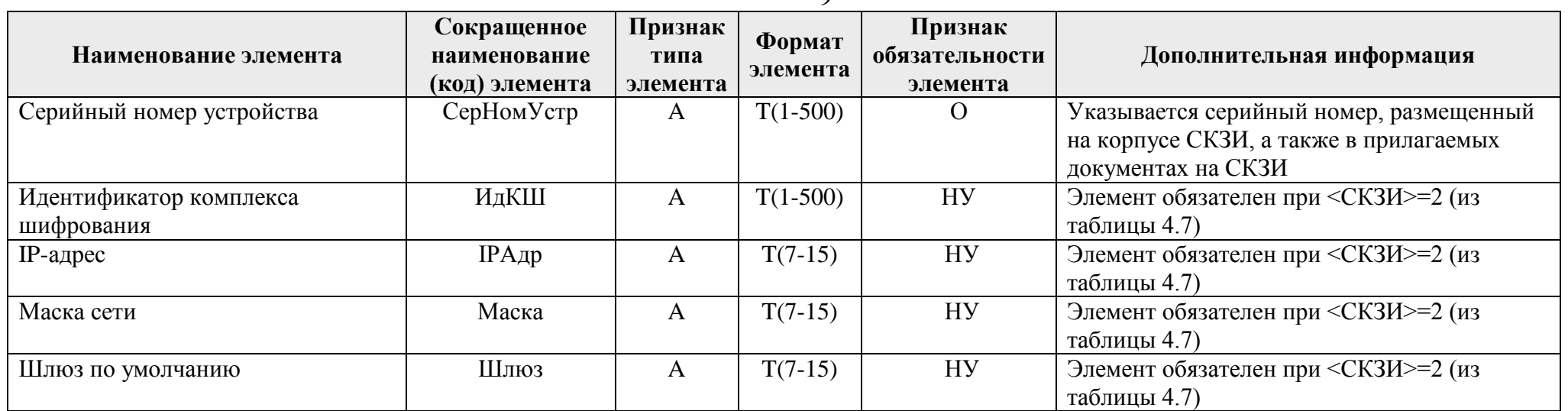

# **Информация о назначении администратора информационной безопасности (ИнфАдмИБ)**

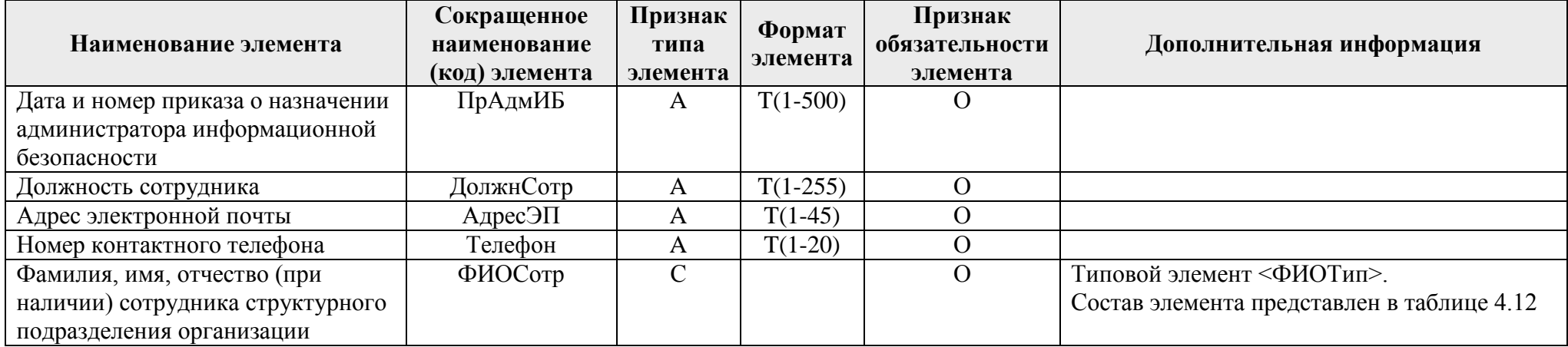

#### **Адрес для получения криптографических ключей к аппаратным средствам криптографической защиты информации (КлючСКЗИ)**

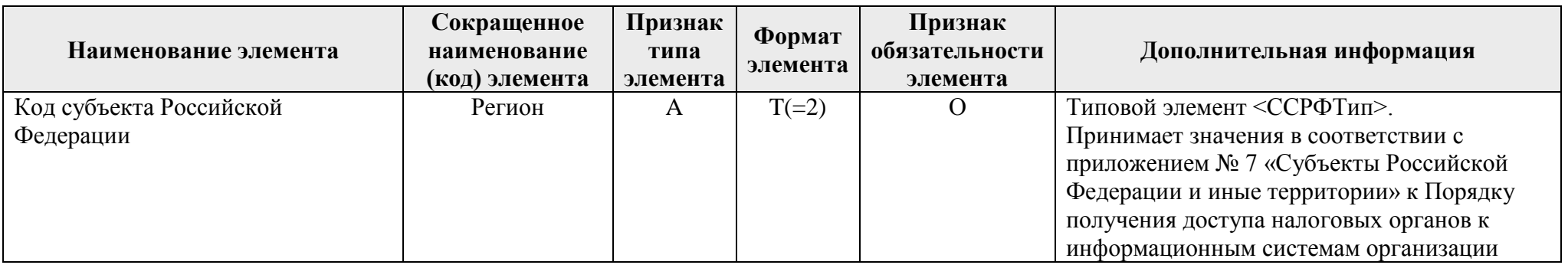

Таблица 4.11

**Документ, представленный в виде скан-образа (ДокСкан)**

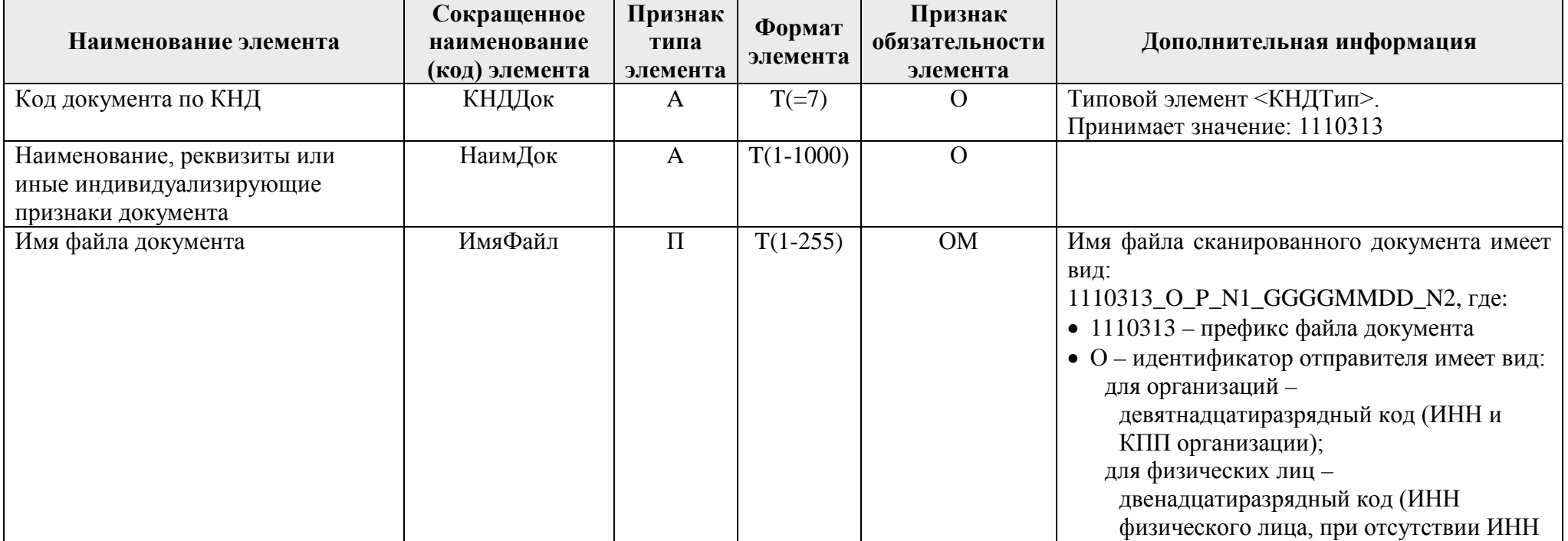

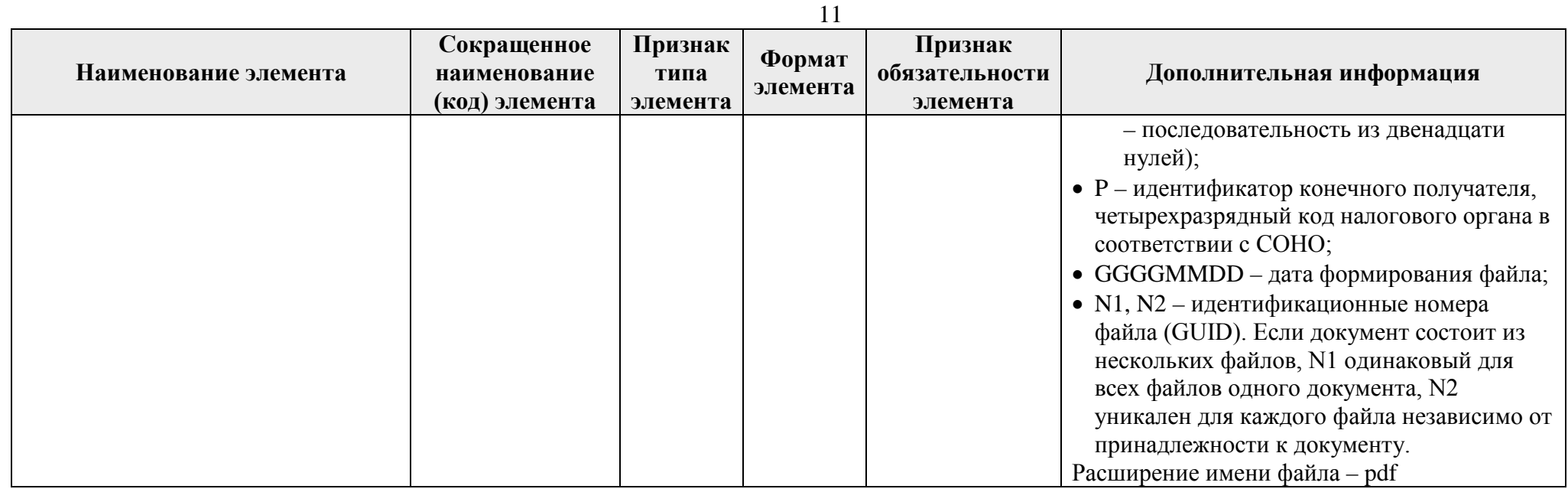

#### **Фамилия, имя, отчество (ФИОТип)**

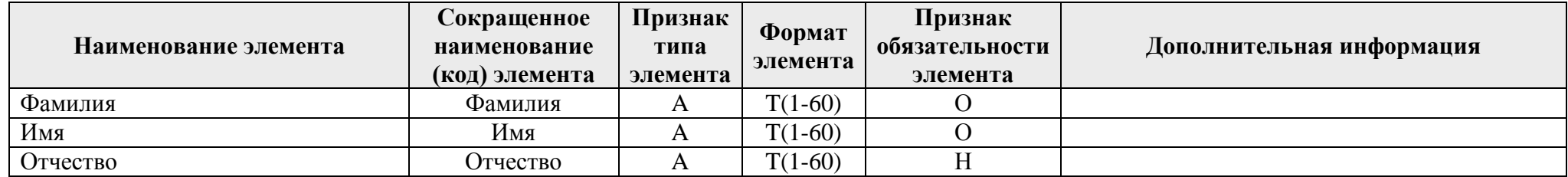

Приложение № 3 к Порядку получения доступа налоговых органов к информационным системам организации, утвержденному приказом ФНС России or  $13.03.2023$ № ЕД-7-23/163@\_

Форма по КНД 1125371

#### УВЕДОМЛЕНИЕ №

# о результатах рассмотрения заявки для настройки защищенной криптографическими средствами сети связи передачи данных

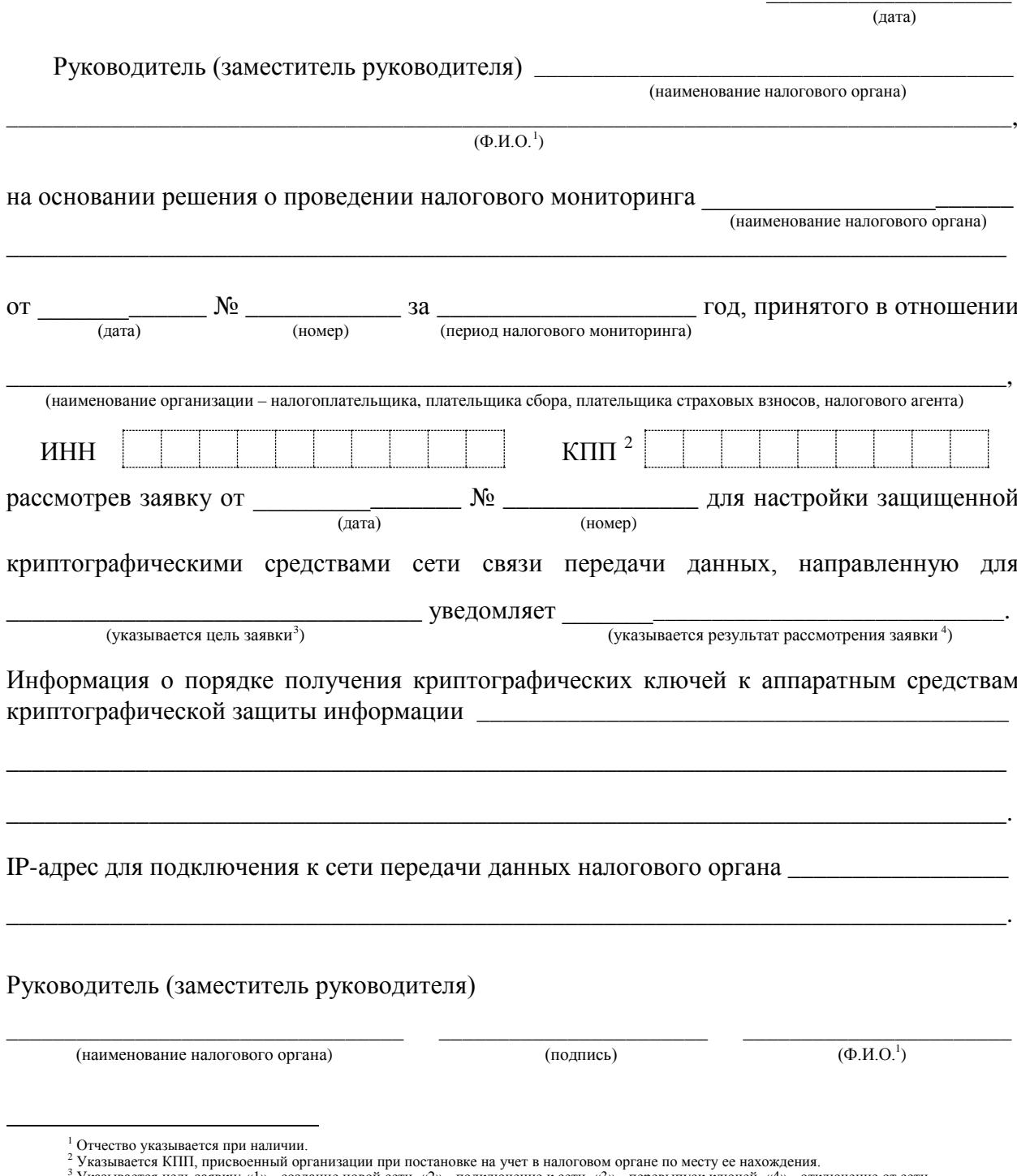

чение от сети и: «1» - созлание новой сети. «2» - полключение к сети. «3» - перевыпуск ключей. «4» - откли

<span id="page-17-3"></span><span id="page-17-2"></span><span id="page-17-1"></span><span id="page-17-0"></span>у казывается цель заявки, «1» - создание новой сели, «2» - подключение к сети, «2» - перевыпуска как сел, «1» - сели сели.<br>4 Указывается результат рассмотрения заявки: о создании новой сети; о подключении к сети; о перевы

Приложение № 4 к Порядку получения доступа налоговых органов к информационным системам организации, утвержденному приказом ФНС России от 13.03.2023 № ЕД-7-23/163@

Форма по КНД 1111656

B

(наименование налогового органа)

Код налогового органа Период проведения налогового мониторинга

### ЗАЯВКА №

#### для подключения к информационной системе организации

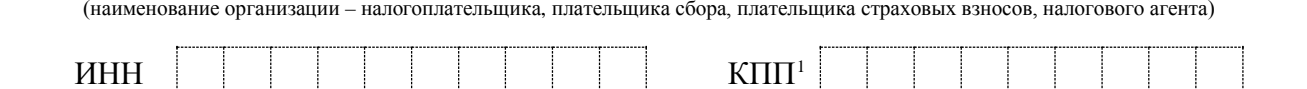

на основании главы 14.7 Налогового кодекса Российской Федерации направляет информацию для подключения к информационной системе организации:

#### 1. Параметры подключения:

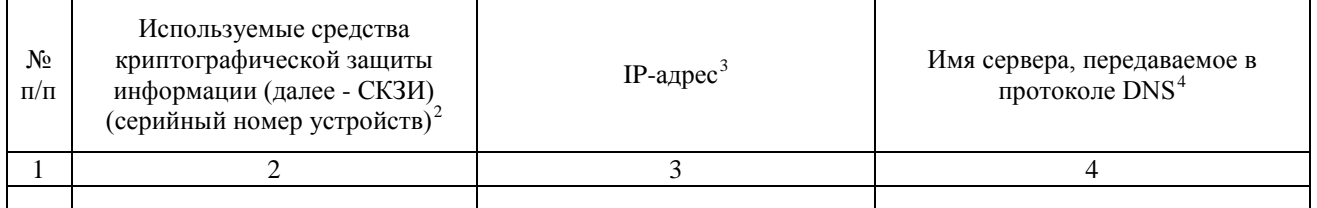

#### 2. Техническая и информационная поддержка:

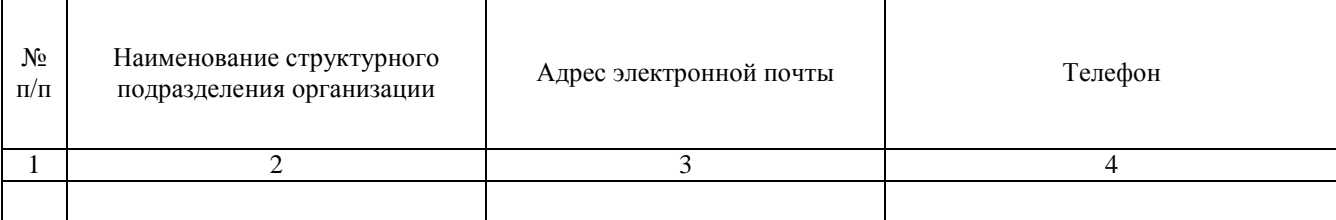

(должность, Ф.И.О.<sup>5</sup> руководителя организации (представителя организации)

(наименование и реквизиты документа, подтверждающего полномочия представителя организации)

(дата)

(подпись)

5 Отчество указывается при наличии.

<span id="page-18-4"></span><span id="page-18-3"></span>03.02.2023 10:10 El kompburo / HO.P./pril4\_13240032.docx

<span id="page-18-0"></span><sup>&</sup>lt;sup>1</sup> Указывается КПП, присвоенный организации при постановке на учет в налоговом органе по месту ее нахождения. Для организации, отнесенной в соответствии со статьей 83 Налогового кодекса Российской Федерации к категории крупнейших налогоплательщиков, указывается КПП, присвоенный при постановке на учет в налоговом органе в качестве крупнейшего налогоплательщика.<br><sup>2</sup> Указывается информация о наименовании оборудования, модель СКЗИ, серийный номер, размещенный на корпусе СКЗИ, указанные в Заявке для

<span id="page-18-2"></span><span id="page-18-1"></span>настройки защищенной криптографическими средствами сети связи передачи данных (далее - Заявка № 1).<br><sup>3</sup> Указывается IP-адрес, выданный владельцу криптошлюза при положительном рассмотрении Заявки № 1.

<sup>4</sup> Указывается DNS имя, указывающее на IP-адрес, выданный владельцу криптошлюза.

Приложение № 5 к Порядку получения доступа налоговых органов к информационным системам организации, утвержденному приказом ФНС России от 13.03.2023  $N_2$  EL-7-23/163@

# Формат представления заявки для подключения к информационной системе организации в электронной форме

# **І. ОБЩИЕ ПОЛОЖЕНИЯ**

1. Настоящий формат описывает требования к XML-файлам (далее файл обмена) передачи в налоговые органы в электронной форме заявки для подключения к информационной системе организации.

2. Номер версии настоящего формата 5.01, часть 443.

# **II. ОПИСАНИЕ ФАЙЛА ОБМЕНА**

3. Имя файла обмена должно иметь следующий вид:

R T A K O GGGGMMDD N, rne:

 $\vec{R}$  T – префикс, принимающий значение ON ZVPODISNO;

 $A K -$ идентификатор получателя информации, где: А - идентификатор получателя, которому направляется файл обмена, К - идентификатор конечного получателя, для которого предназначена информация из данного файла обмена. Передача файла от отправителя к конечному получателю (К) может осуществляться в несколько этапов через другие налоговые органы, осуществляющие передачу файла на промежуточных этапах, которые обозначаются идентификатором А. В случае передачи файла от отправителя к конечному получателю при отсутствии налоговых органов, осуществляющих передачу на промежуточных этапах, значения идентификаторов А и К совпадают. Каждый из идентификаторов (А и К) имеет вид для налоговых органов - четырехразрядный код налогового органа;

 $\boldsymbol{0}$  – идентификатор отправителя информации, имеет вид:

для организаций - девятнадцатиразрядный код (идентификационный номер налогоплательщика (далее - ИНН) и код причины постановки на учет (далее – КПП) организации (обособленного подразделения);

 $GGGG - \text{rod}$  формирования передаваемого файла,  $MM - \text{mecsu}, DD$ день;

 $N$  – идентификационный номер файла (длина – от 1 до 36 знаков. Идентификационный номер файла должен обеспечивать уникальность файла).

Расширение имени файла - xml. Расширение имени файла может указываться как строчными, так и прописными буквами.

## Параметры первой строки файла обмена

Первая строка XML-файла должна иметь следующий вид:

 $\langle$ ?xml version = "1.0" encoding = "windows-1251"?>

Имя файла, содержащего XML-схему файла обмена, должно иметь следующий вид:

ОN\_ZVPODISNO  $1\,443\,00\,05\,01\,xx$ , где xx – номер версии схемы.

Расширение имени файла - xsd.

XML-схема файла обмена приводится отдельным файлом.

4. Логическая модель файла обмена представлена в виде диаграммы структуры файла обмена на рисунке 1 настоящего формата. Элементами логической модели файла обмена являются элементы и атрибуты XML-файла. Перечень структурных элементов логической модели файла обмена и сведения о них приведены в таблицах 4.1-4.9 настоящего формата.

Для каждого структурного элемента логической модели файла обмена приводятся следующие сведения:

наименование элемента. Приводится полное наименование элемента. В строке таблицы могут быть описаны несколько элементов, наименования которых разделены символом «|». Такая форма записи применяется при наличии в файле обмена только одного элемента из описанных в этой строке;

сокращенное наименование (код) элемента. Приводится сокращенное наименование элемента. Синтаксис сокращенного наименования должен удовлетворять спецификации XML;

признак типа элемента. Может принимать следующие значения: «С» сложный элемент логической модели (содержит вложенные элементы), «П» простой элемент логической модели, реализованный в виде элемента XML- файла, «А» - простой элемент логической модели, реализованный в виде атрибута элемента XML-файла. Простой элемент логической модели не содержит вложенные элементы;

формат элемента. Формат элемента представляется следующими условными обозначениями: Т - символьная строка; N - числовое значение (целое или дробное).

Формат символьной строки указывается в виде  $T(n-k)$  или  $T(=k)$ , где: n минимальное количество знаков, k - максимальное количество знаков, символ «-» - разделитель, символ «=» означает фиксированное количество знаков в строке. В случае, если минимальное количество знаков равно 0, формат имеет вид Т(0-к). В случае, если максимальное количество знаков не ограничено, формат имеет вид T(n-).

Формат числового значения указывается в виде N(m.k), где: m максимальное количество знаков в числе, включая знак (для отрицательного числа), целую и дробную часть числа без разделяющей десятичной точки. k максимальное число знаков дробной части числа. Если число знаков дробной части числа равно 0 (то есть число целое), то формат числового значения имеет вид  $N(m)$ .

Для простых элементов, являющихся базовыми в XML, например, элемент с типом «date», поле «Формат элемента» не заполняется. Для таких элементов в поле «Дополнительная информация» указывается тип базового элемента:

признак обязательности элемента определяет обязательность наличия элемента (совокупности наименования элемента и его значения) в файле обмена. Признак обязательности элемента может принимать следующие значения: «О» - наличие элемента в файле обмена обязательно; «Н» - наличие элемента в файле обмена необязательно, то есть элемент может отсутствовать. Если элемент принимает ограниченный перечень значений (по классификатору, справочнику, кодовому словарю), то признак обязательности элемента дополняется символом «К». В случае, если количество реализаций элемента может быть более одной, то признак обязательности элемента дополняется символом «М».

К вышеперечисленным признакам обязательности элемента может добавляться значение «У» в случае описания в XML-схеме условий, файле предъявляемых  $\mathbf{K}$ элементу  $\mathbf{B}$ обмена, описанных графе  $\, {\bf B}$ «Дополнительная информация»;

дополнительная информация содержит, при необходимости, требования к элементу файла обмена, не указанные ранее. Для сложных элементов указывается ссылка на таблицу, в которой описывается состав данного элемента. Для элементов, принимающих ограниченный перечень значений из классификатора (справочника, кодового словаря), указывается соответствующее наименование классификатора (справочника, колового словаря) или приводится перечень возможных значений. Для классификатора (справочника. колового словаря) может указываться ссылка  $er<sub>0</sub>$ на местонахождение. Для элементов, использующих пользовательский тип данных, указывается наименование типового элемента.

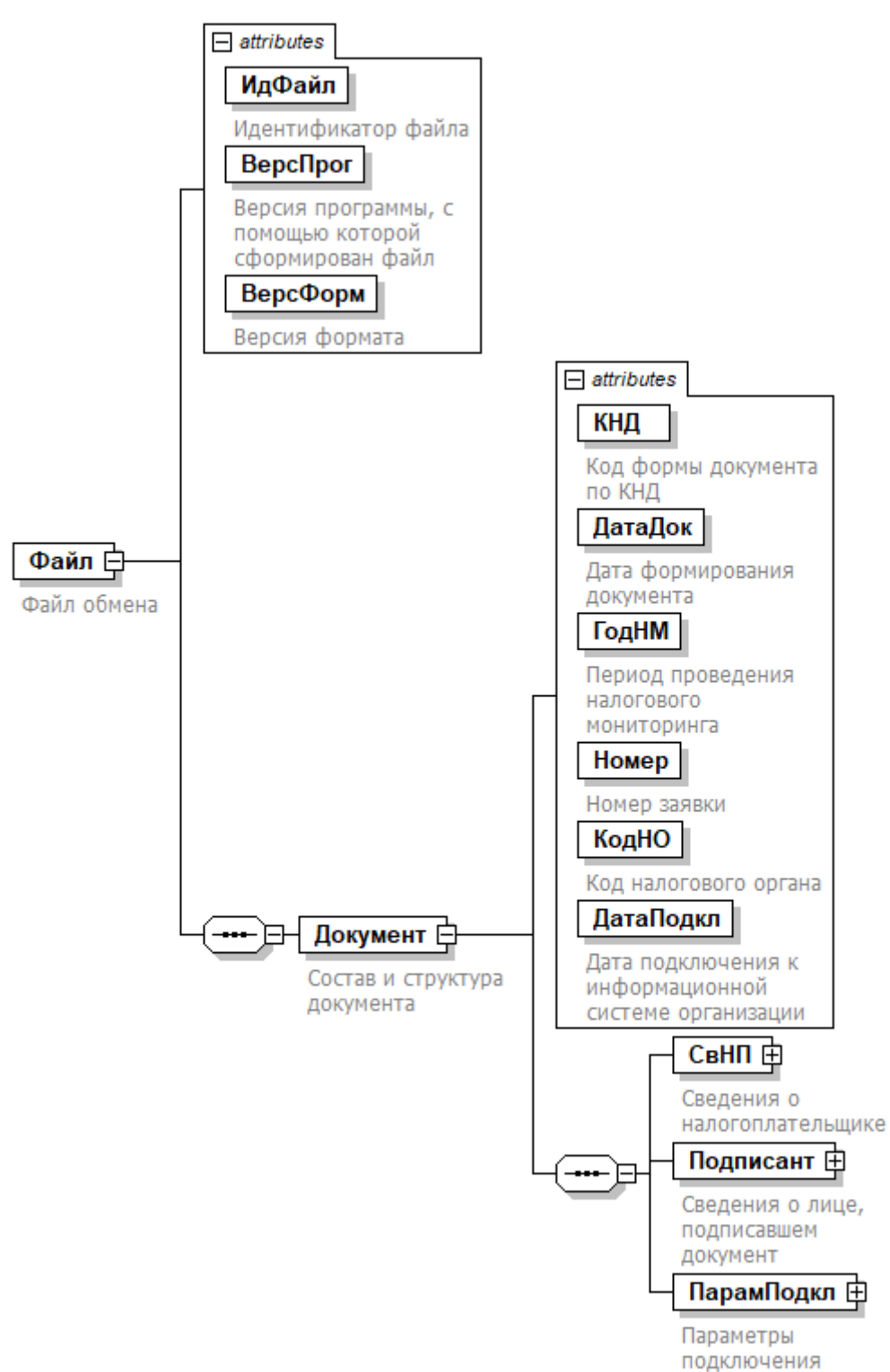

Рисунок 1. Диаграмма структуры файла обмена

 $\overline{4}$ 

### **Файл обмена (Файл)**

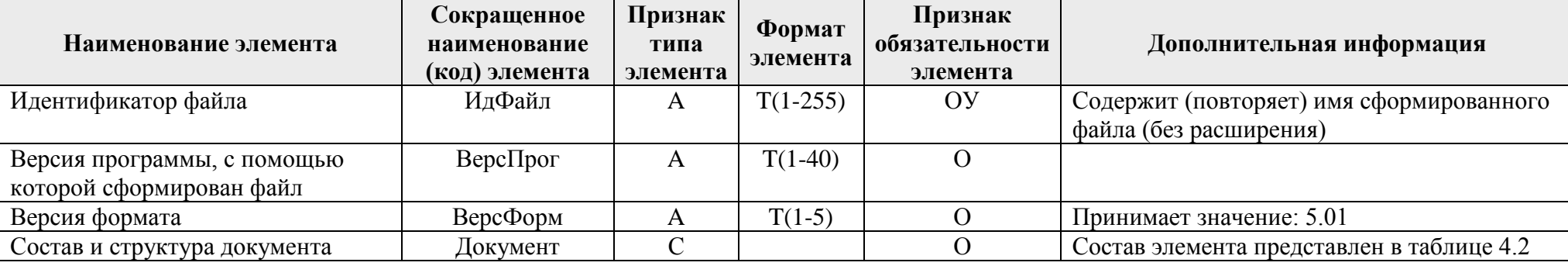

# Таблица 4.2

#### **Состав и структура документа (Документ)**

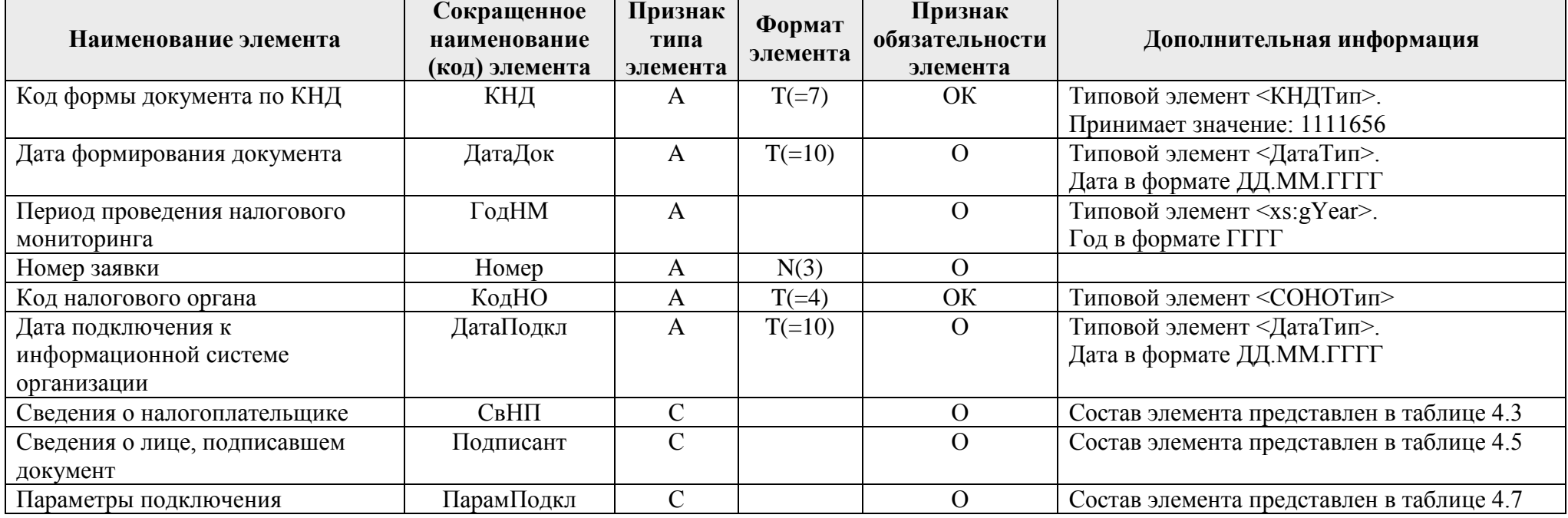

### Таблица 4.1

**Сведения о налогоплательщике (СвНП)**

| Наименование элемента   | Сокращенное<br>наименование<br>(код) элемента | Признак<br>типа<br>элемента | Формат<br>элемента | Признак<br>обязательности<br>элемента | Дополнительная информация                 |
|-------------------------|-----------------------------------------------|-----------------------------|--------------------|---------------------------------------|-------------------------------------------|
| лведения оо организации | <b>ІПЮЛ</b>                                   |                             |                    |                                       | Состав элемента представлен в таблице 4.4 |

#### Таблица 4.4

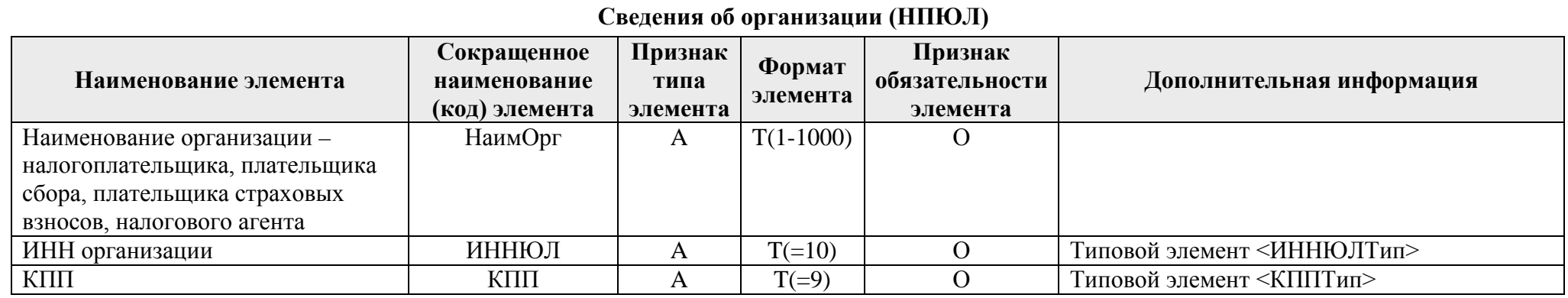

Таблица 4.5

**Сведения о лице, подписавшем документ (Подписант)**

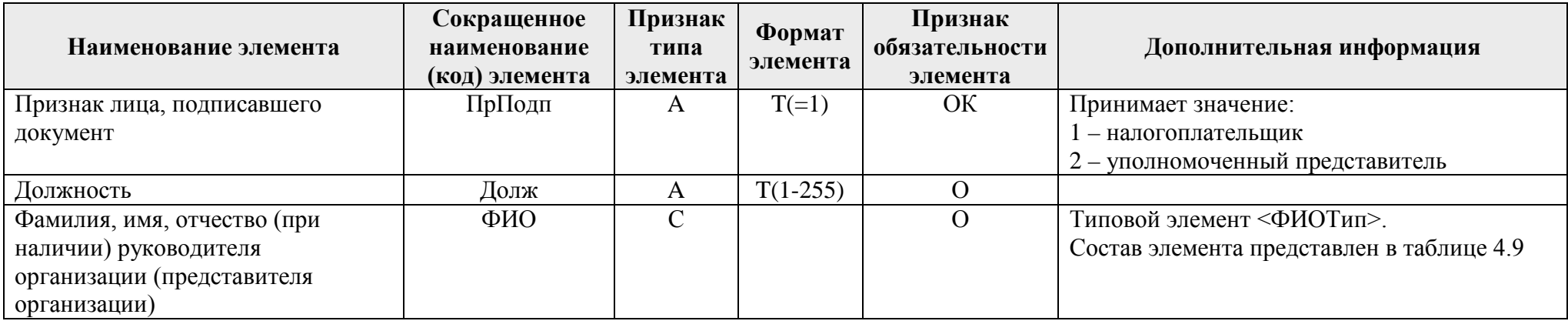

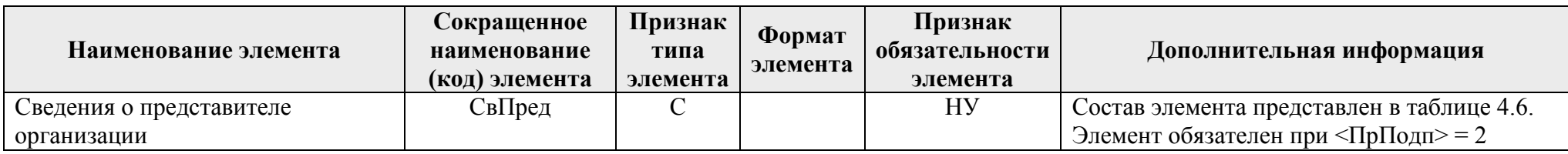

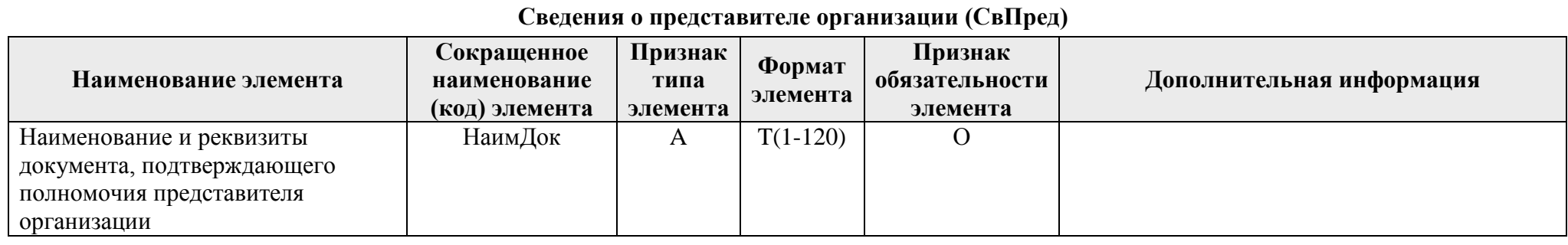

Таблица 4.7

# **Параметры подключения (ПарамПодкл)**

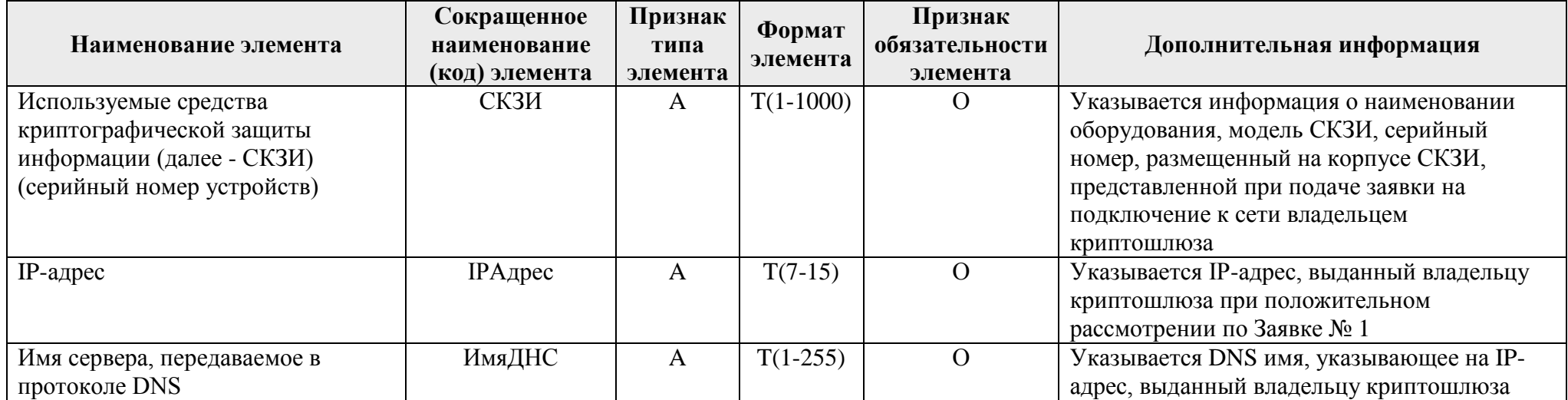

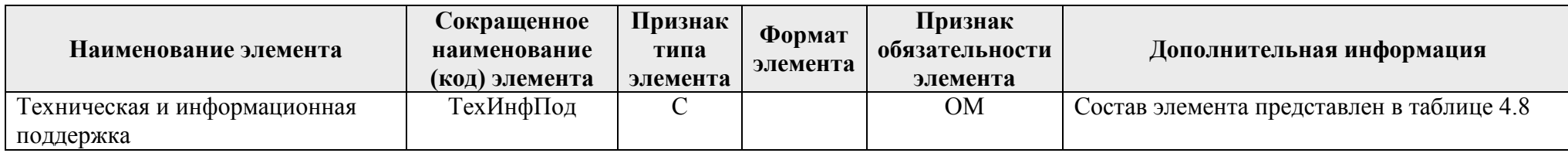

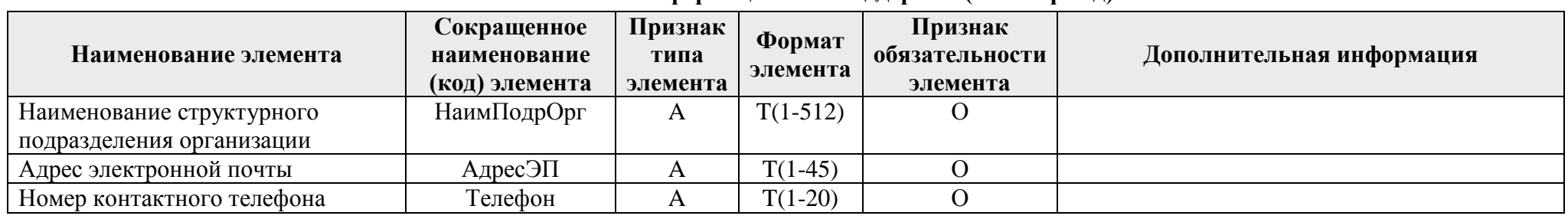

### **Техническая и информационная поддержка (ТехИнфПод)**

Таблица 4.9

#### **Фамилия, имя, отчество (ФИОТип)**

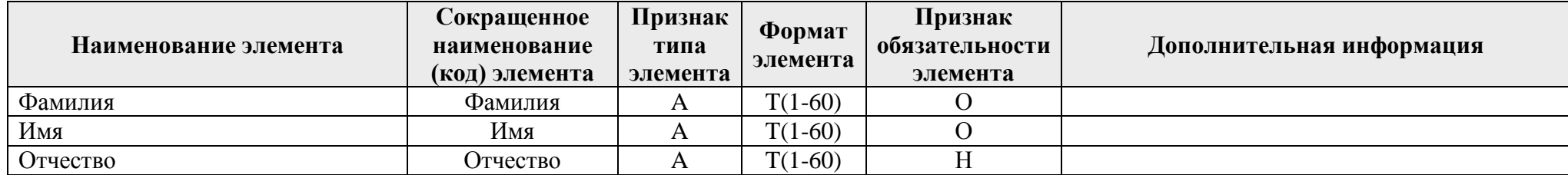

Приложение № 6 к Порядку получения доступа налоговых органов к информационным системам организации, утвержденному приказом ФНС России от 13.03.2023 № ЕД-7-23/163@

Форма по КНД 1125356

#### **УВЕДОМЛЕНИЕ №\_\_\_\_\_\_ о возможности (невозможности) подключения к информационной системе организации**

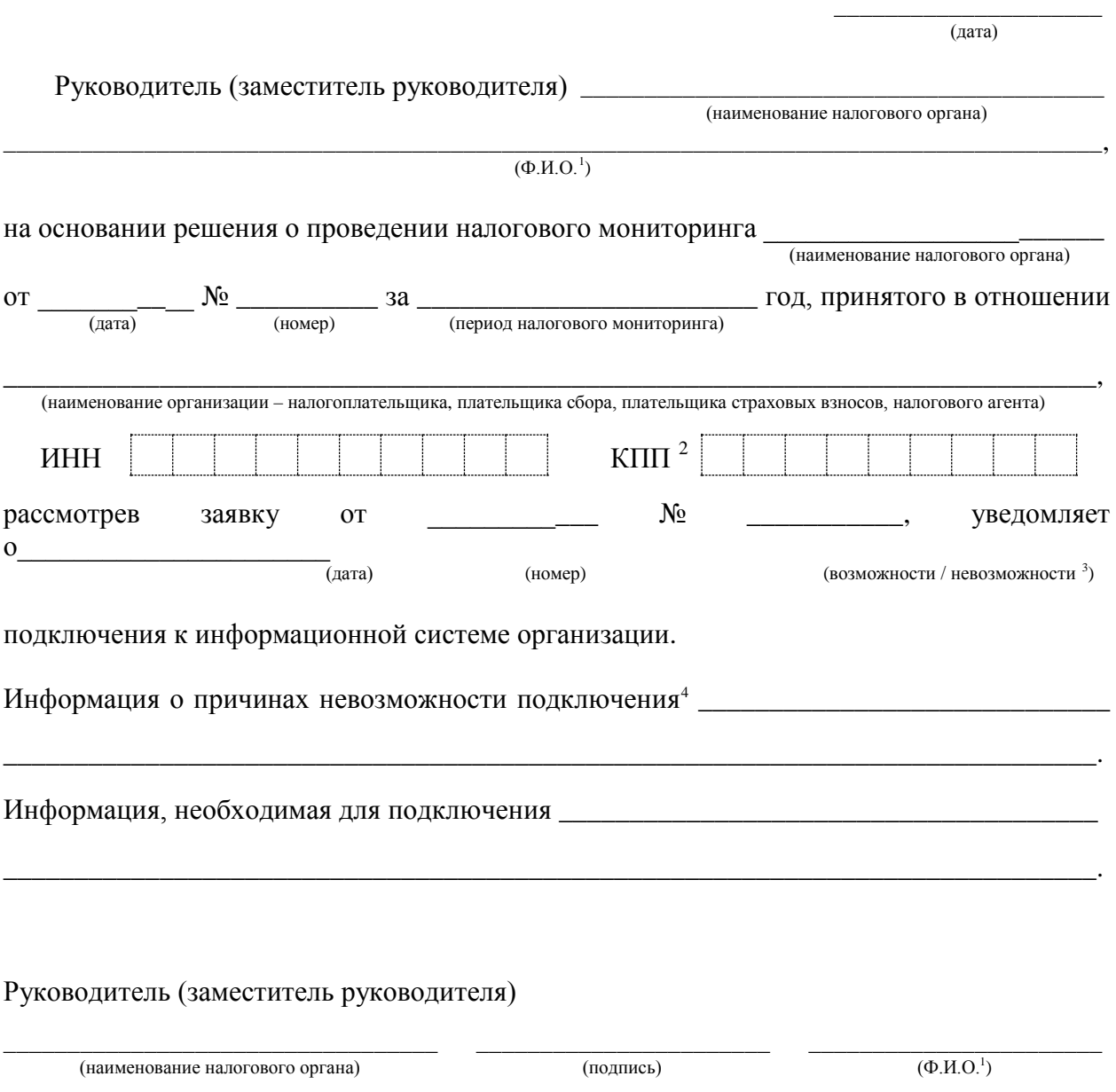

<span id="page-27-3"></span><span id="page-27-2"></span><span id="page-27-1"></span><span id="page-27-0"></span> <sup>1</sup> Отчество указывается при наличии. <sup>2</sup> Указывается КПП, присвоенный организации при постановке на учет в налоговом органе по месту ее нахождения.

<sup>3</sup> Нужное указать. <sup>4</sup> Заполняется в случае уведомления о невозможности подключения к информационной системе организации.

Приложение № 7 к Порядку получения доступа налоговых органов к информационным системам организации, утвержденному приказом ФНС России от \_13.03.2023  $N_2$   $E\overline{A}$ -7-23/163@

# **Субъекты Российской Федерации и иные территории**

![](_page_28_Picture_162.jpeg)

![](_page_29_Picture_155.jpeg)

![](_page_30_Picture_149.jpeg)

![](_page_31_Picture_103.jpeg)